# Hálózatba kapcsolt erőforrás platformok és alkalmazásaik

Simon Csaba TMIT

2017

### P2P Computing vs Grid Computing

- Differ in Target Communities
- Grid system deals with more complex, more powerful, more diverse and highly interconnected set of resources than P2P.
- VO

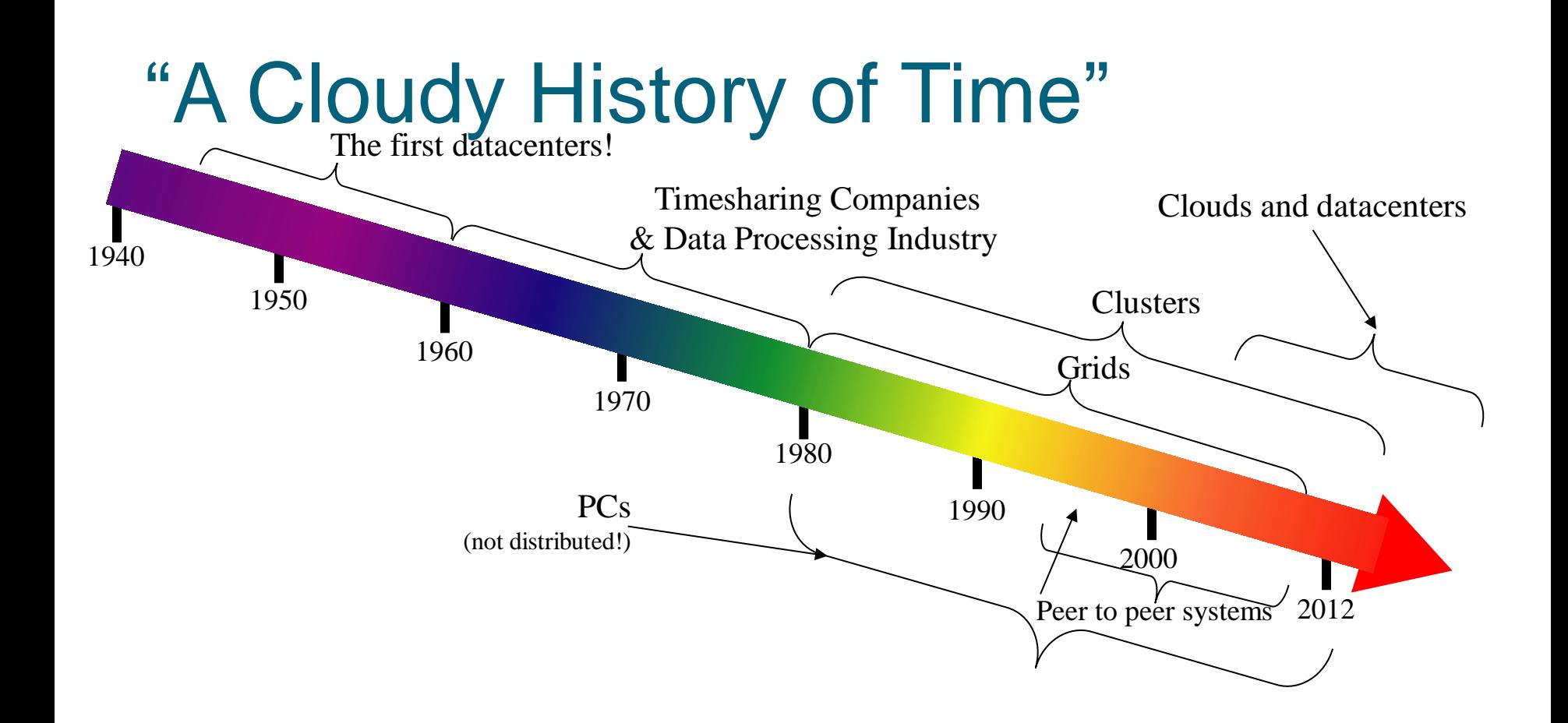

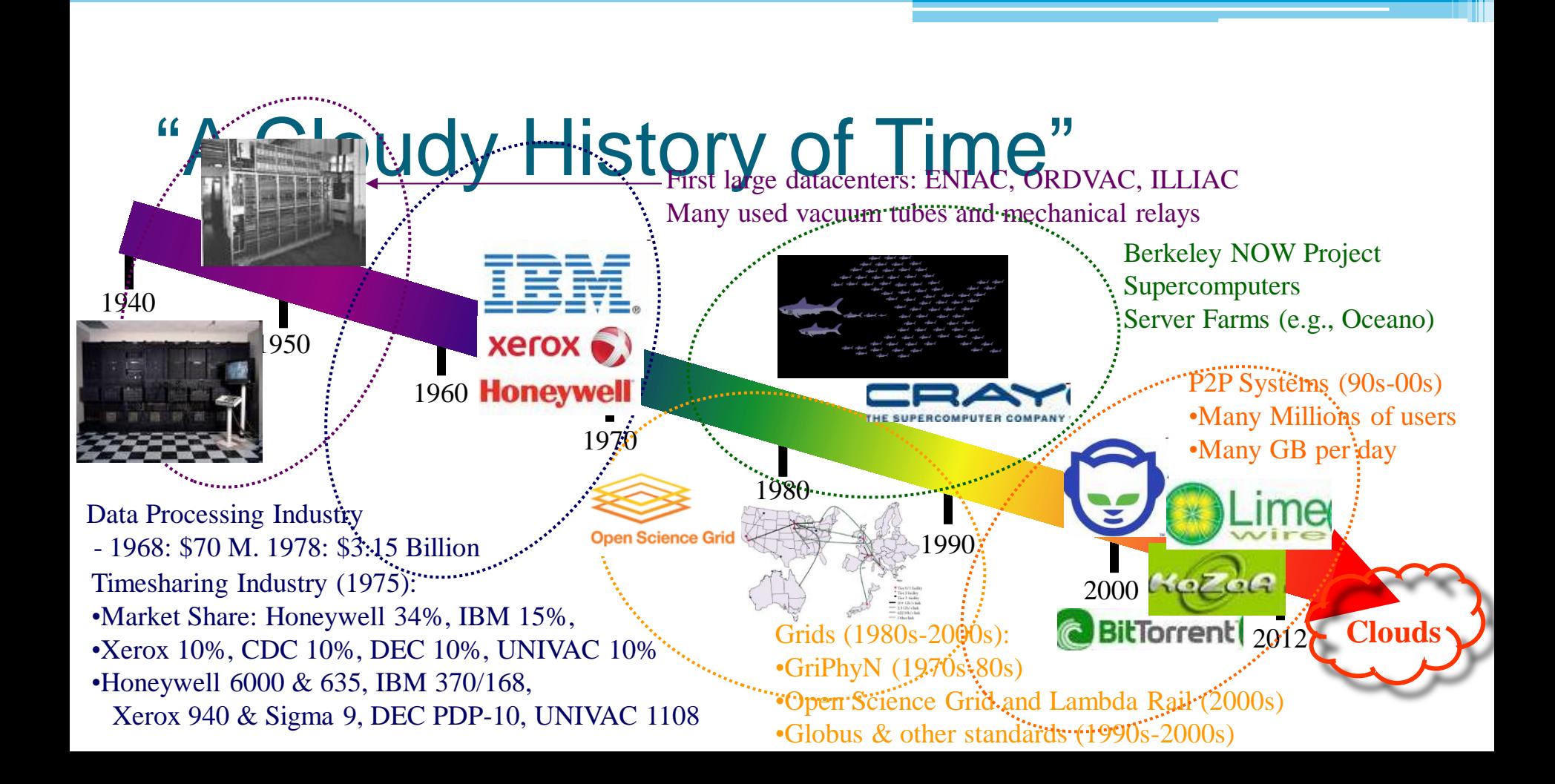

4

# Grid - intro

5

# A typical view of Grid environment

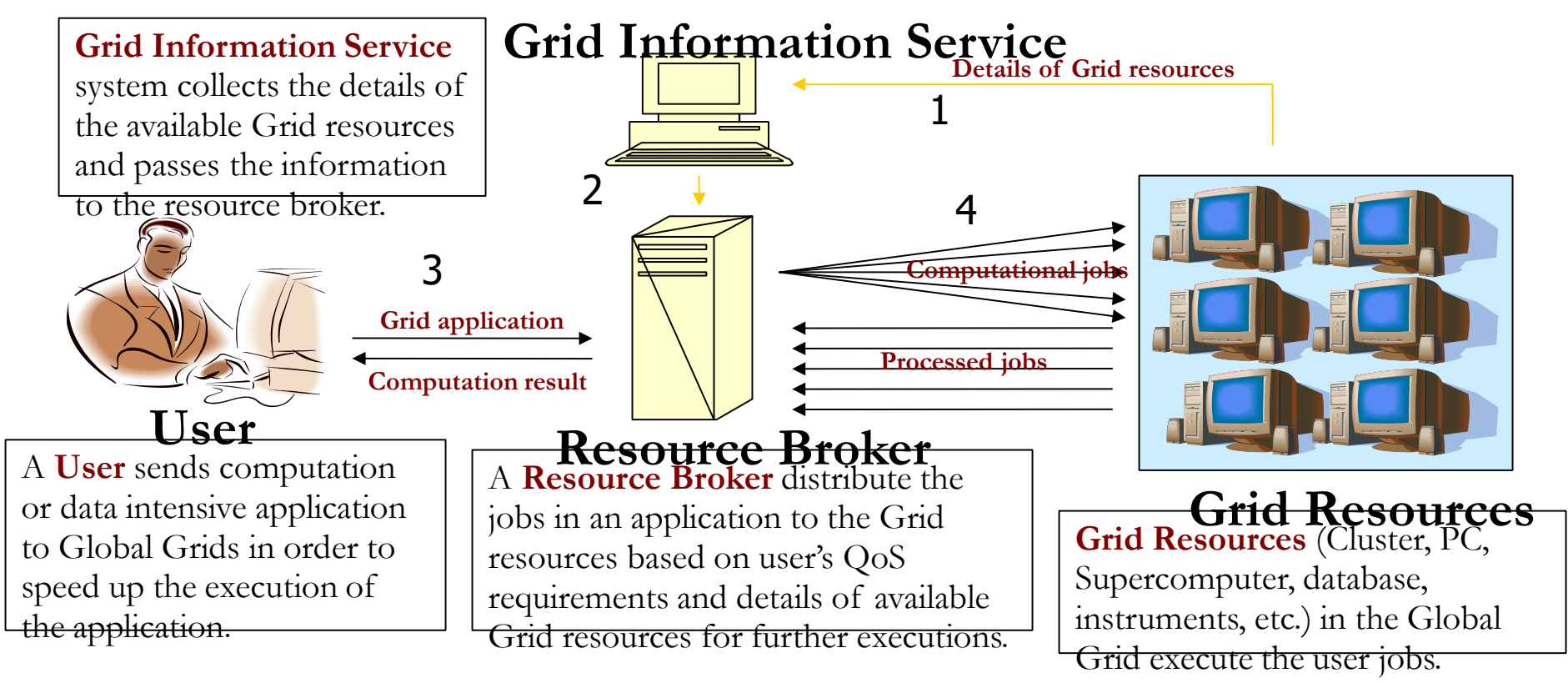

#### History and Evolution of Grid The emergence of virtual organisations (VO)

- VO = virtuális szervezet
	- Azonos jellegű erőforrás-mixet használ
	- Hasonló feladat-típus elvégzésére
	- □ Erőforrás felhasználás és biztosítás összefügg (freeride csökkentése/elkerülése)
- Virtuális, mert
	- Elosztott, több helyszínről csatlakozik a gridbe
	- egy erfőforrás overlayt használ
- Szervezet
	- Felhasználókat csoportosít
	- "alkalmazottai" = grid felhasználók

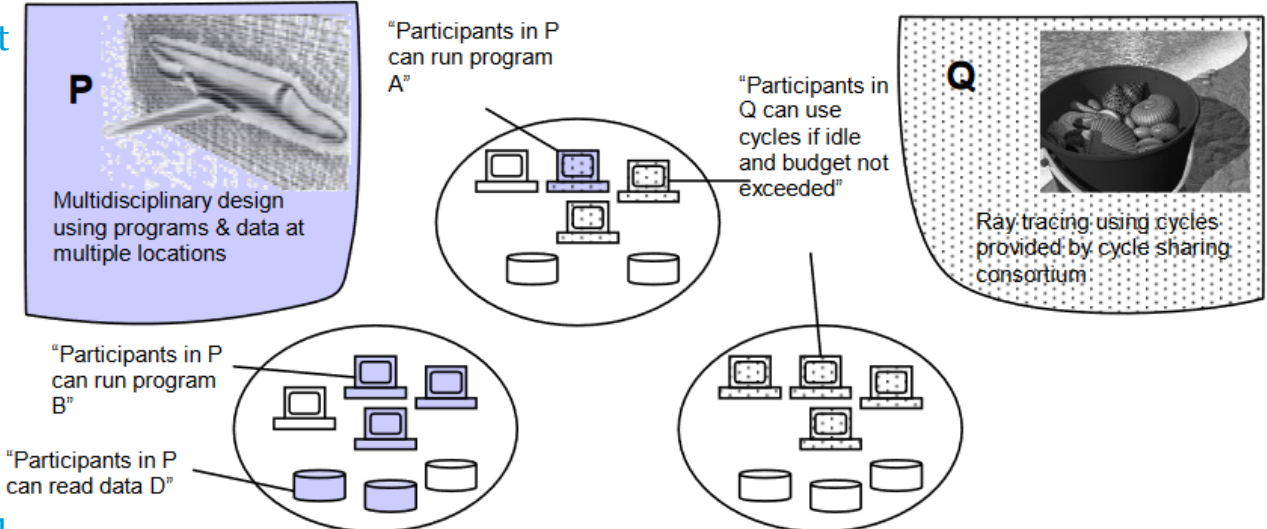

Foster I. et al (2003)

### History and Evolution of Grid The Emergence of Virtual Organisations

#### • Sharing resources:

- The degree of service availability which resources will be shared
- The authorization of the shared resource who will be permitted
- The type of the relationship Peer to peer
- A mechanism to understand the nature of the relationship
- The possible ways the resource will be used (memory, computing power, etc.)

#### **Grid Middleware**

- Grids are typically managed by grid ware -
- a special type of middleware that enable sharing and manage grid components based on user requirements and resource attributes (e.g., capacity, performance)
- Software that connects other software components or applications to provide the following functions:
	- Run applications on suitable available resources
	- Brokering, Scheduling
	- Provide uniform, high-level access to resources
		- Semantic interfaces
		- Web Services, Service Oriented Architectures
	- Address inter-domain issues of security, policy, etc.
	- Federated Identities
	- Provide application-level status
	- monitoring and control

## **Middlewares**

- Globus Chicago Uni
- Condor Wisconsin Univ– High throughput computing
- Legion Virginia Uni virtual workspacescollaborative computing
- IBP Internet Back Pane Tennesse Uni logistical networking
- NetSolve solving scientific problems in heterogeneous environments – high throughput & data intensive

#### Two Key Grid Computing Groups

#### **The Globus Alliance ([www.globus.org](http://www.globus.org/))**

- Composed of people from:
	- Argonne National Labs, University of Chicago, University of Southern California Information Sciences Institute, University of Edinburgh and others.
- OGSA/I standards initially proposed by the Globus Group

#### **The Global Grid Forum (www.ggf.org)**

- Heavy involvement of Academic Groups and Industry
	- (e.g. IBM Grid Computing, HP, United Devices, Oracle, UK e-Science Programme, US DOE, US NSF, Indiana University, and many others)
- Process
	- Meets three times annually
	- **EXTER IS INCORTED SOLICE IS A SET INCORREGATE:** Solicits involvement from industry, research groups, and academics
- Open Grid Forum

# Grid-mánia lecsengőben van

- Pl. ggf.org honlap: (ggf.org) beolvadt az Open Grid Forumba)
	- Enterprise Grid Alliance (EGA) val közösen

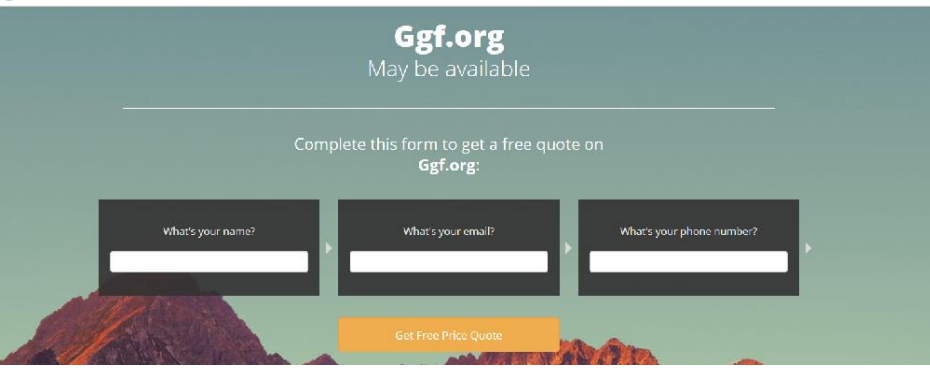

#### Open Science Grid (OSG)

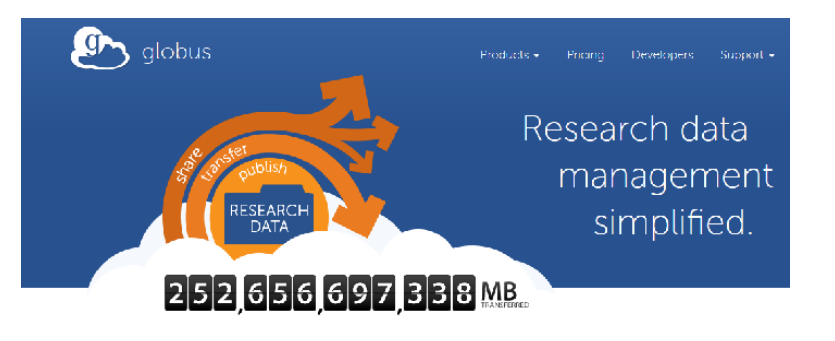

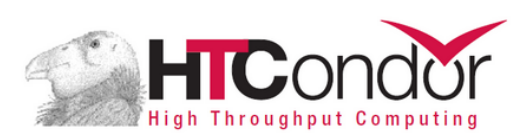

#### Computing with HTCondor<sup>™</sup>

Our goal is to develop, implement, deploy, and evaluate mechanisms and policies that support High Throughput Computing (HTC) on large collections

# Open Science Grid (OSG) - működő rendszer

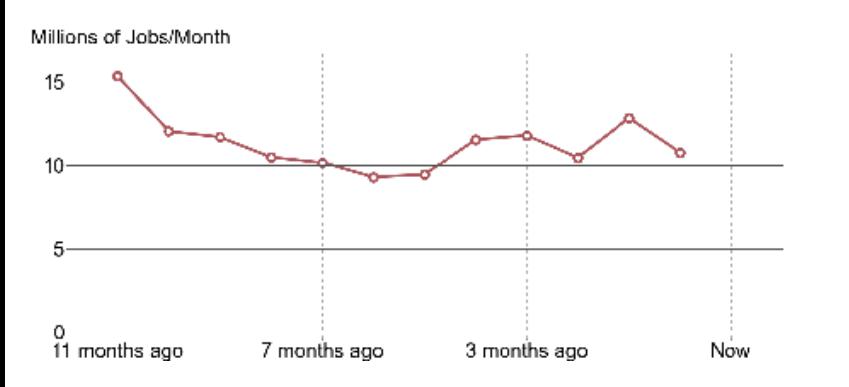

"The Compute Element of OSG needs to run the globus-gatekeeper, tomcat<sub>5</sub>, globus-gridftp-server,

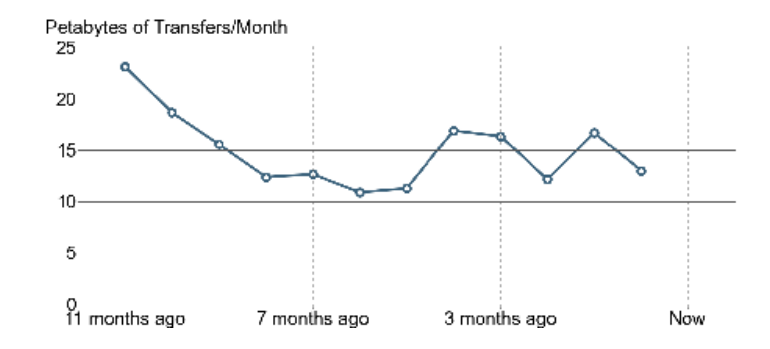

13

"The global pool of resources is a HTCondor pool; the batch system worker node startup script launches a HTCondor worker node"

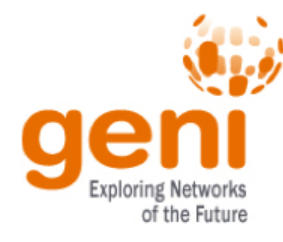

## Mikor jó a grid? (OSG best practices)

- Linux application for the x86 or x86\_64 architecture.
- single- or multi-threaded but does not require message passing.
- small runtime between 1 and 24 hours.
- can handle being unexpectedly killed and restarted.
- is built from software that does not require contact to licensing servers.
- The scientific problem can be described as a workflow consisting of jobs of such kind.
- The scientific problem requires running a very large number of small jobs rather than a few large jobs.

#### Some of the Major Grid Projects

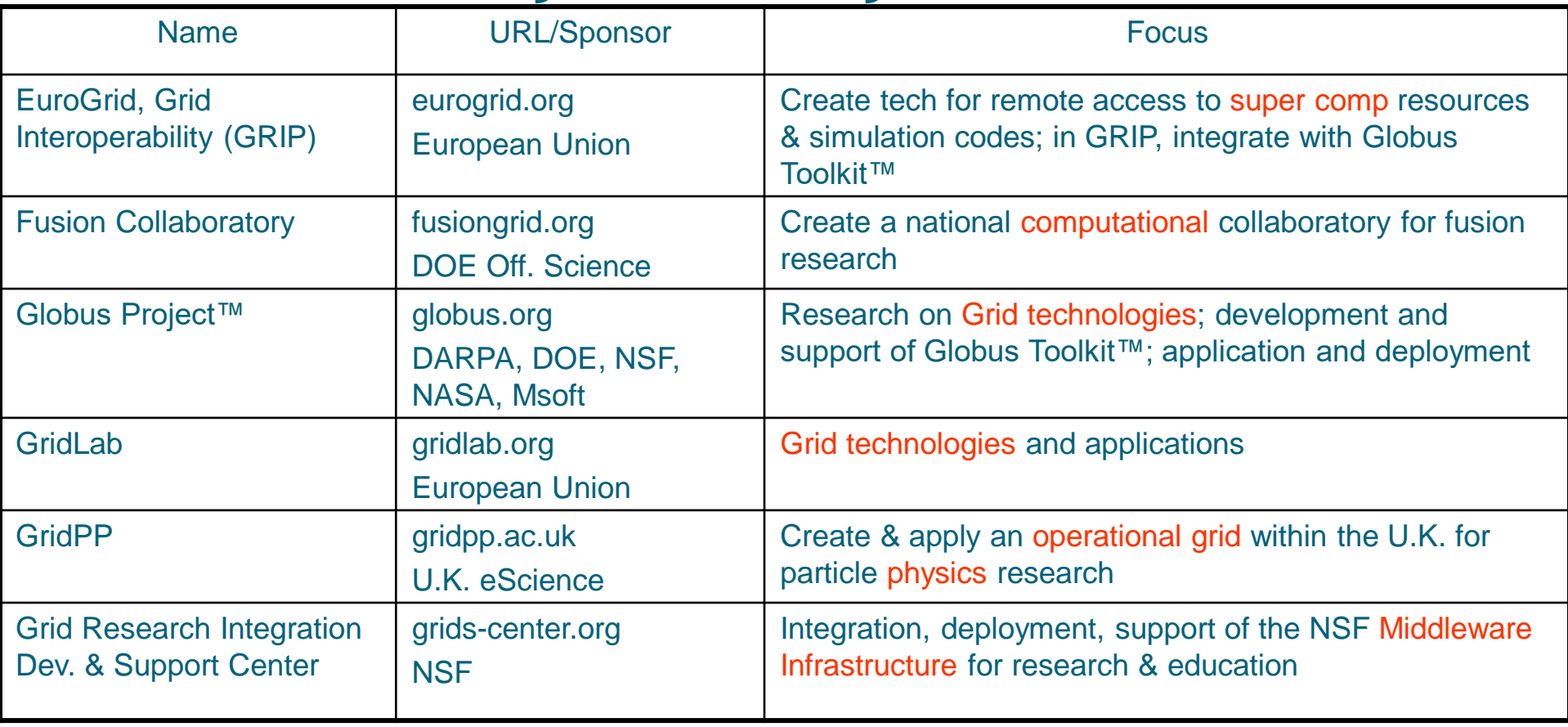

# Grid Architecture

# The Hourglass Model

- Focus on architecture issues
	- Propose set of core services as basic infrastructure
	- Used to construct high-level, domain-specific solutions (diverse)
- Design principles
	- Keep participation cost low
	- Enable local control
	- Support for adaptation
	- "IP hourglass" model

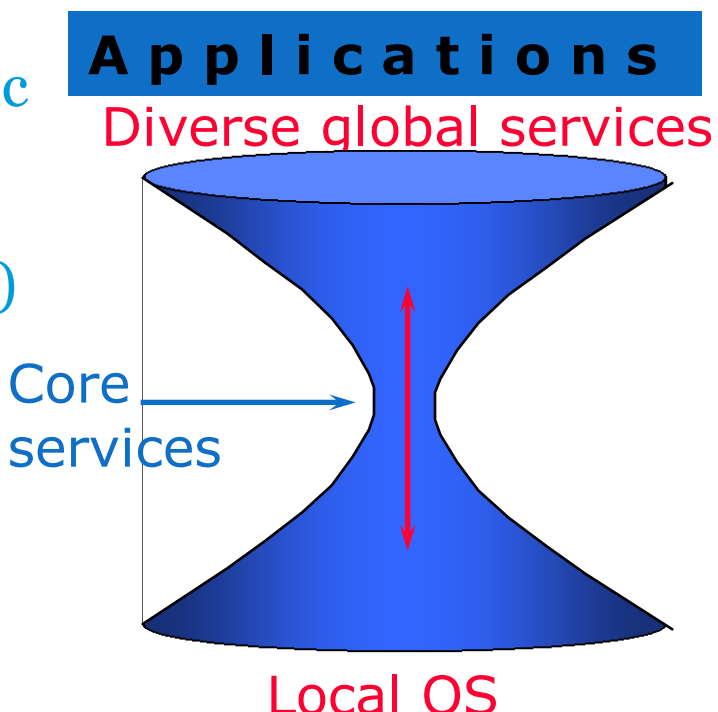

### Layered Grid Architecture (By Analogy to Internet Architecture)

- "Sharing single resources": | Resource negotiating access, controlling use "Coordinating multiple resources":  $\overrightarrow{ }$  Collective ubiquitous infrastructure services, app-specific distributed services
- "Talking to things": communication | Connectivity (Internet protocols) & security
- "Controlling things locally": Access **Fabric** to, & control of, resources

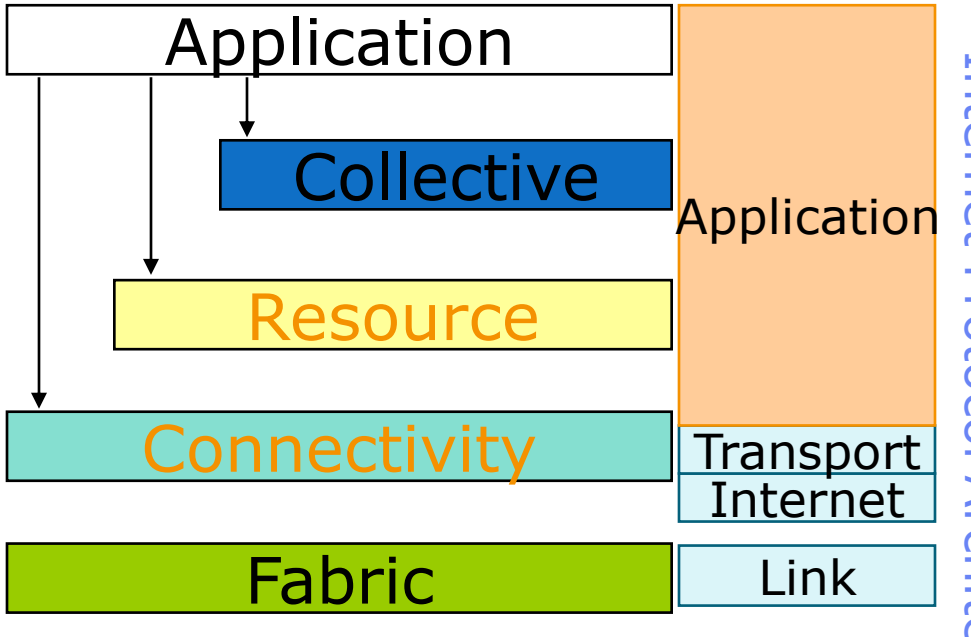

Internet Internet Protocol ArchitectureProtocol hitec

#### Example:Data Grid Architecture

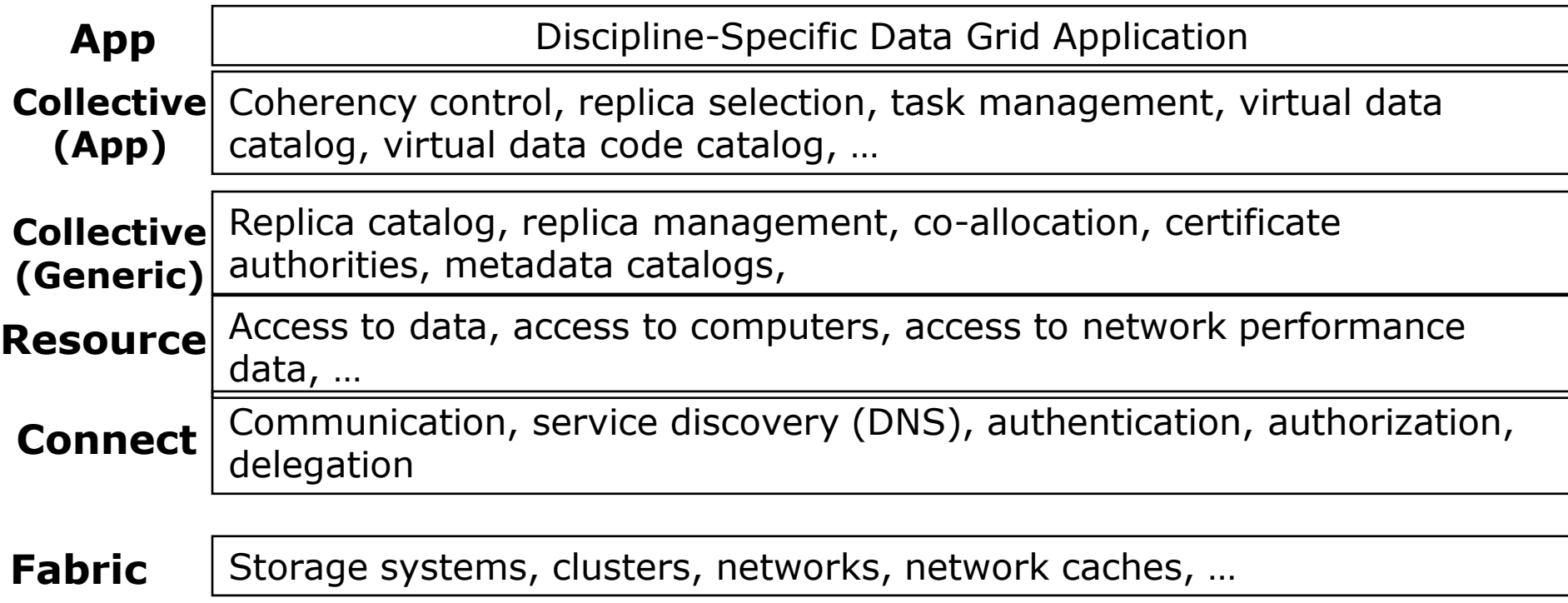

## Globus Toolkit™

- A software toolkit addressing key technical problems in the development of Grid-enabled tools, services, and applications
	- Offer a modular set of orthogonal services
	- Enable *incremental* development of grid-enabled tools and applications
	- Implement standard Grid protocols and APIs
	- Available under liberal open source license
	- Large community of developers & users
	- Commercial support

# General Approach

- Define Grid protocols & APIs
	- Protocol-mediated access to remote resources
	- Integrate and extend existing standards
	- "On the Grid" = speak "Intergrid" protocols
- Develop a reference implementation
	- Open source Globus Toolkit
	- Client and server SDKs, services, tools, etc.
- Grid-enable wide variety of tools
	- Globus Toolkit, FTP, SSH, Condor, SRB, MPI, …
- Learn through deployment and applications

# Key Protocols

- The Globus Toolkit<sup>™</sup> centers around four key protocols
	- Connectivity layer:
		- *Security*: Grid Security Infrastructure (GSI)
	- Resource layer:
		- *Resource Management*: Grid Resource Allocation Management (GRAM)
		- *Information Services*: Grid Resource Information Protocol (GRIP) and Index Information Protocol (GIIP)
		- *Data Transfer*: Grid File Transfer Protocol (GridFTP)
- Also key collective layer protocols
	- Info Services, Replica Management, etc.

### **Technologies** Condor

- It is a specialized job and resource management system. It provides:
	- Job management mechanism
	- Scheduling
	- Priority scheme
	- Resource monitoring
	- Resource management

# **Technologies**

#### Condor Terminology

- The user submits a job to an agent.
- The agent is responsible for remembering jobs in persistent storage while finding resources willing to run them.
- Agents and resources advertise themselves to a matchmaker, which is responsible for introducing potentially compatible agents and resources.
- At the agent, a shadow is responsible for providing all the details necessary to execute a job.
- At the resource, a sandbox is responsible for creating a safe execution environment for the job and protecting the resource from any mischief.

# Cloud - intro

25

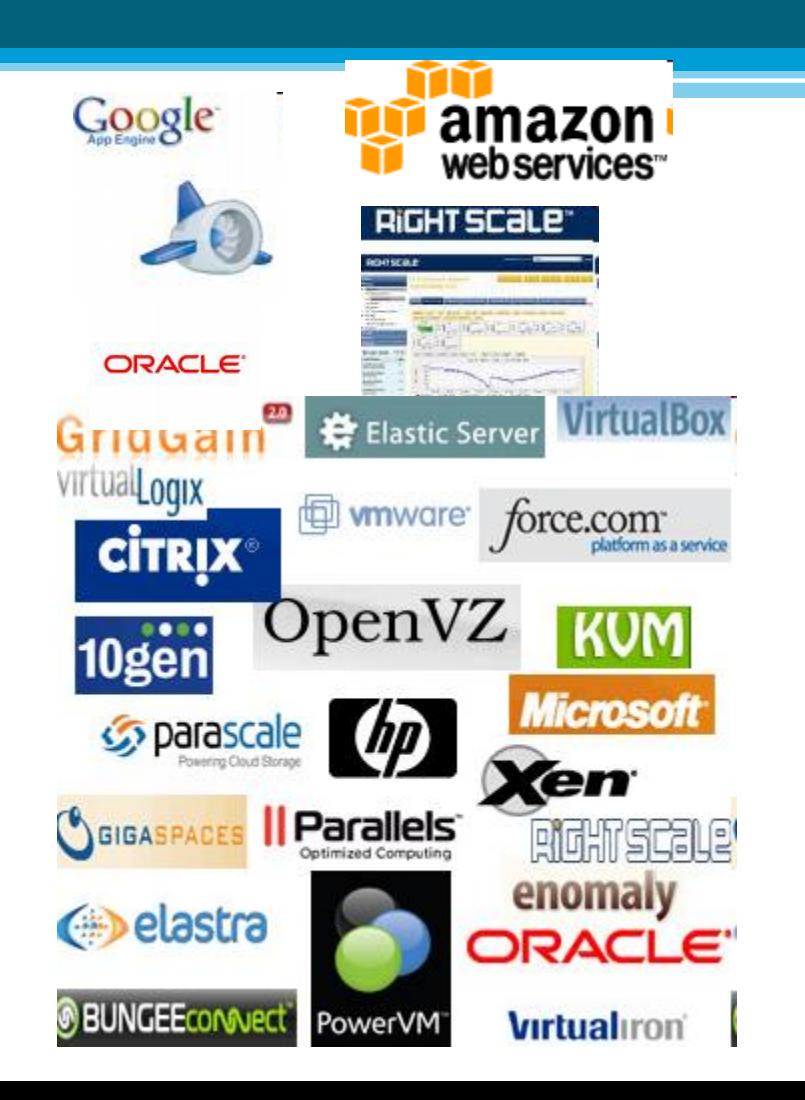

# Cloud és a többiek…

#### Cluster

- » szorosan csatolt, azonos rendszerek (HW és OS)
- » központosított feladatkezelés és ütemezés
- » dedikált kis késleltetésű és nagysebességű hálózat
- » egy adott feladat megoldására

#### Grid

- lazán csatolt,  $\mathcal{Y}$ különböző rendszerek (HW és OS)
- autonóm elemek,  $\mathcal{Y}$ saját<br>erőforráskezelővel, elosztott vezérlés
- » egy nagyobb feladat osztódik szét
- nagy teljesítményű  $\mathcal{Y}$ számítógépek
- Interneten keresztül összekötve

#### Cloud

- » állhat azonos és különböző rendszerekből is
- » független elemek, ahol az erőforrásokat a virtuális gép menedzser kezeli
- » több különböző alkalmazás futtatása egyidőben » dedikált kis késleltetésű és nagysebességű hálózat

# The Hype!

- Forrester in 2010 Cloud computing will go from \$40.7 billion in 2010 to \$241 billion in 2020.
- Goldman Sachs says cloud computing will grow at annual rate of 30% from 2013-2018
- Hadoop market to reach \$20.8 B by by 2018: Transparency Market Research
- Companies and even Federal/state governments using cloud computing now: fbo.gov

# Many Cloud Providers

- AWS: Amazon Web Services
	- EC2: Elastic Compute Cloud
	- S3: Simple Storage Service
	- EBS: Elastic Block Storage
- Microsoft Azure
- Google Cloud/Compute Engine/AppEngine
- Rightscale, Salesforce, EMC, Gigaspaces, 10gen, Datastax, Oracle, VMWare, Yahoo, Cloudera
- And many many more!

# Two Categories of Clouds

- Can be either a (i) public cloud, or (ii) private cloud
- Private clouds are accessible only to company employees
- Public clouds provide service to any paying customer:
	- Amazon S3 (Simple Storage Service): store arbitrary datasets, pay per GB-month stored
		- As of 2015: 1-3 c per GB month
	- Amazon EC2 (Elastic Compute Cloud): upload and run arbitrary OS images, pay per CPU hour used
		- As of 2015: 1.3 c per CPU hr to \$5.52 per CPU hr (depending on strength)
	- Google cloud: similar pricing as above
	- □ Google AppEngine/Compute Engine: develop applications within their appengine framework, upload data that will be imported into their format, and run

# Customers Save Time and \$\$\$

Company: "With AWS, Powers said, a new server can be up and running in **three minutes** (it used to take Eli Lilly **seven and a half weeks** to deploy a server internally) and a **64-node Linux cluster** can be online in five minutes (compared with three months internally). … It's just shy of instantaneous."

- Ingo Elfering, Vice President of Information Technology Strategy, GlaxoSmithKline: "With Online Services, we are able to reduce our IT **operational costs** by roughly **30%** of what we're spending"
- Jim Swartz, CIO, Sybase: "At Sybase, a private cloud of virtual servers inside its datacenter has saved nearly **\$US2 million annually** since 2006, Swartz says, because the company can share computing power and storage resources across servers."
- 100s of startups in Silicon Valley can harness large computing resources without buying their own machines.

## But what exactly IS a cloud?

# What is a Cloud?

- It's a cluster!
- It's a supercomputer!
- It's a datastore!
- It's superman!
- None of the above
- All of the above

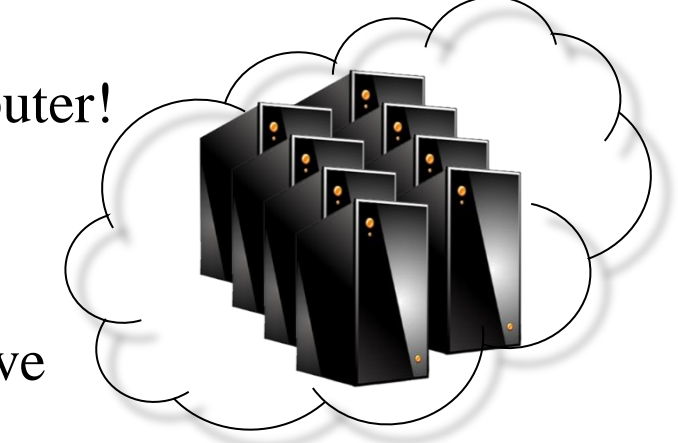

• Cloud = Lots of storage + compute cycles nearby

# What is a Cloud?<br>• A single-site cloud (aka "Datacenter") consists

- of
	- Compute nodes (grouped into racks)
	- Switches, connecting the racks
	- A network topology, e.g., hierarchical
	- Storage (backend) nodes connected to the network
	- Front-end for submitting jobs and receiving client requests
	- □ (Often called "three-tier architecture")
	- Software Services
- A geographically distributed cloud consists of
	- Multiple such sites
	- Each site perhaps with a different structure and services

# Trends: Technology

- Doubling Periods storage: 12 mos, bandwidth: 9 mos, and (what law is this?) cpu compute capacity: 18 mos
- Then and Now
	- Bandwidth
		- 1985: mostly 56Kbps links nationwide
		- 2015: Tbps links widespread
	- Disk capacity
		- Today's PCs have TBs, far more than a 1990 supercomputer

## Trends: Users

• Then and Now

#### Biologists:

- 1990: were running small single-molecule simulations
- Today: CERN's Large Hadron Collider producing many PB/year

# **Prophecies**

- In 1965, MIT's Fernando Corbató and the other designers of the Multics operating system envisioned a computer facility operating "like a power company or water company".
- Plug your thin client into the computing Utility and Play your favorite Intensive Compute & Communicate Application
	- Have today's clouds brought us closer to this reality? Think about it.

### Four Features New in Today's **Clouds**

- I. Massive scale.
- II. On-demand access: Pay-as-you-go, no upfront commitment.
	- And anyone can access it
- III. Data-intensive Nature: What was MBs has now become TBs, PBs and XBs.
	- Daily logs, forensics, Web data, etc.
	- Humans have data numbness: Wikipedia (large) compressed is only about 10 GB!
- IV. New Cloud Programming Paradigms: MapReduce/Hadoop, NoSQL/Cassandra/MongoDB and many others.
	- High in accessibility and ease of programmability
	- Lots of open-source

Combination of one or more of these gives rise to novel and unsolved distributed computing problems in cloud computing.

### I. Massive Scale

- Facebook [GigaOm, 2012]
	- 30K in 2009 -> 60K in 2010 -> 180K in 2012
- Microsoft [NYTimes, 2008]
	- 150K machines
	- Growth rate of 10K per month
	- 80K total running Bing
	- In 2013, Microsoft Cosmos had 110K machines (4 sites)
- Yahoo! [2009]:
	- $-100K$
	- Split into clusters of 4000
- AWS EC2 [Randy Bias, 2009]
	- 40K machines
	- 8 cores/machine
- eBay [2012]: 50K machines
- HP [2012]: 380K in 180 DCs
- Google [2011, Data Center Knowledge] : 900K

### What does a datacenter loo from inside?

40

- A virtual walk through a datacenter
- Reference: [http://gigaom.com/cleantech/a-rare-look](http://gigaom.com/cleantech/a-rare-look-inside-facebooks-oregon-data-center-photos-video/)[inside-facebooks-oregon-data-center-photos-video/](http://gigaom.com/cleantech/a-rare-look-inside-facebooks-oregon-data-center-photos-video/)

#### **Servers**

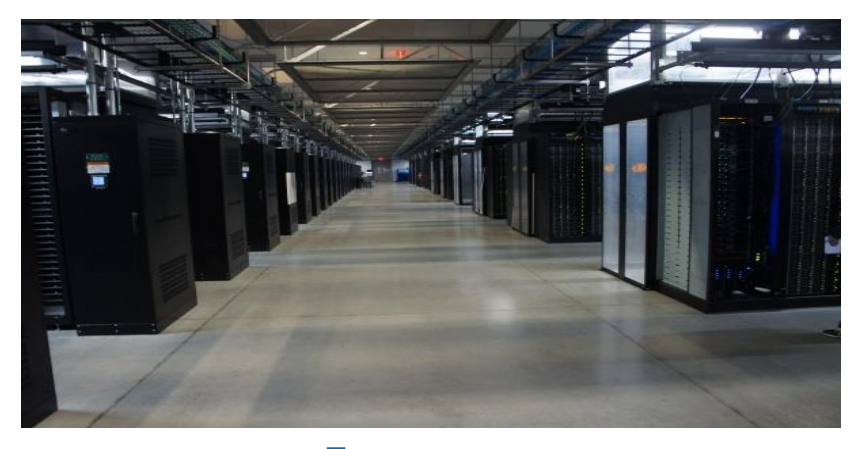

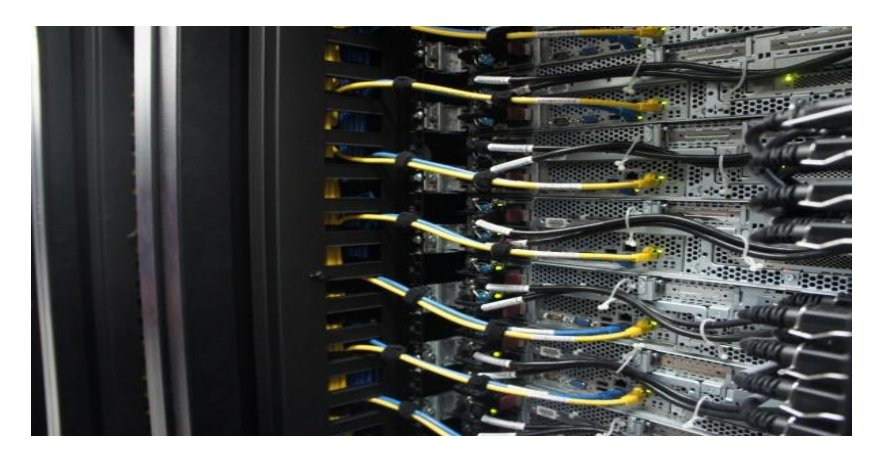

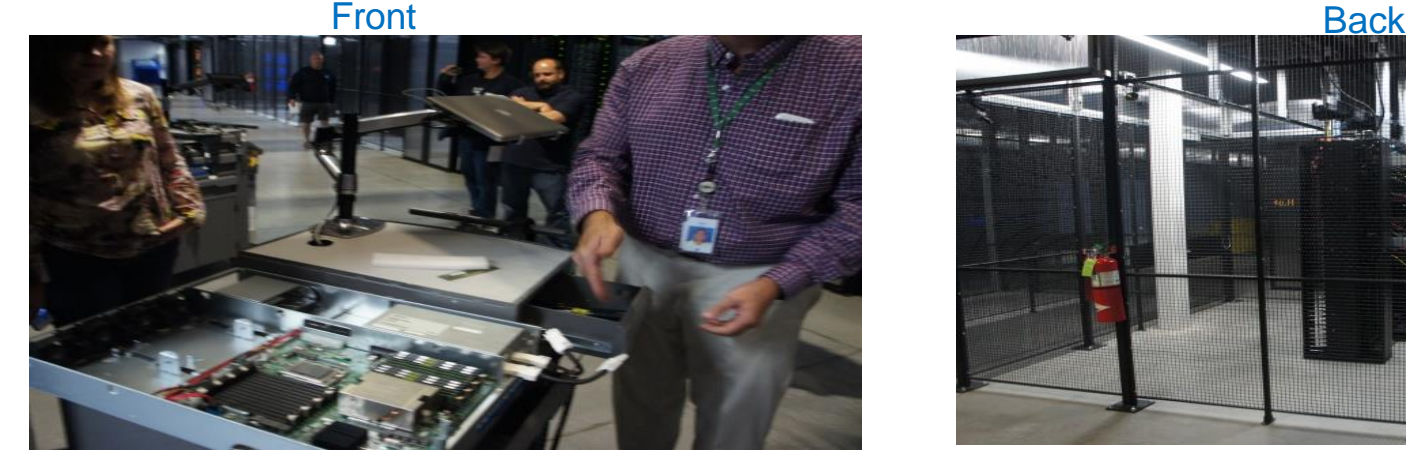

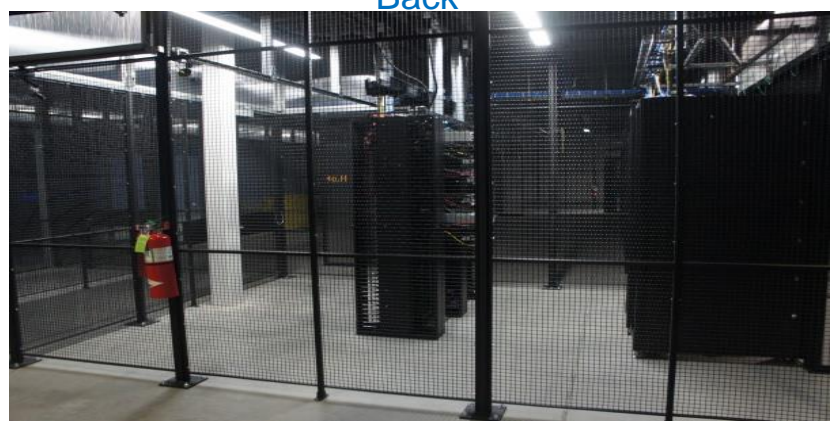

#### In Some highly secure (e.g., financial info)

# A Sample Cloud Topology

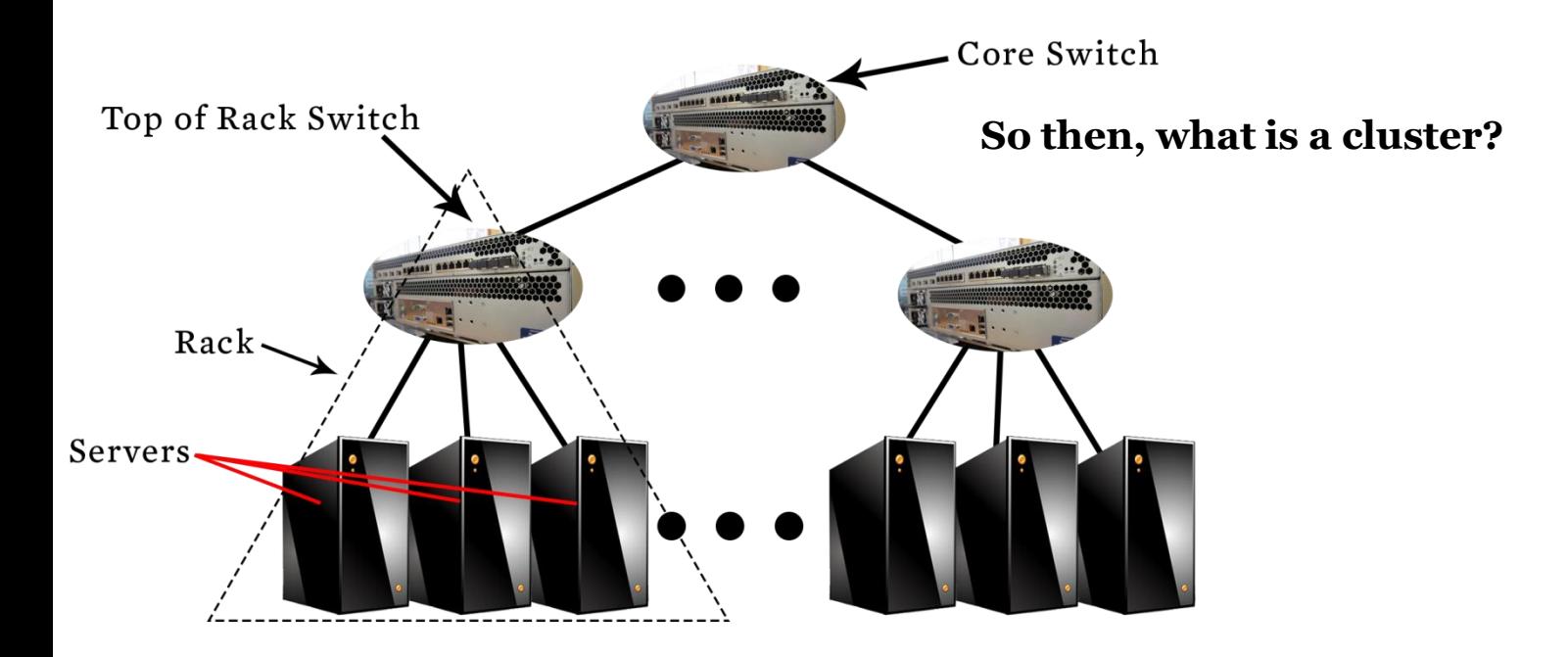

#### Power

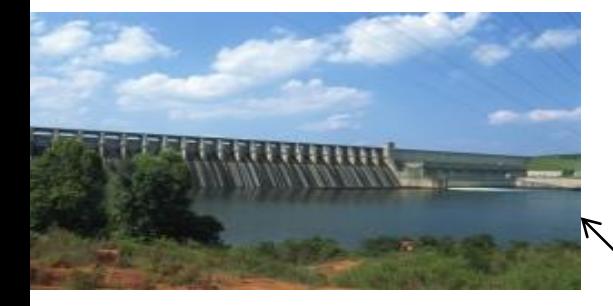

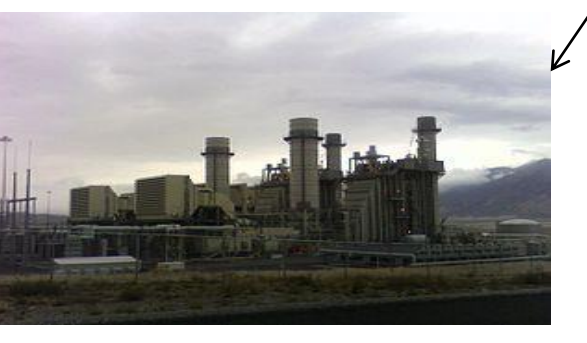

**Prineville, OR - Energy** Shi PUE 1.11 what's WUE? what's **PUF7** what's a kW? Off-site

On-site •WUE = Annual Water Usage / IT Equipment Energy (L/kWh) – low is good •PUE = Total facility Power / IT Equipment Power – low is good

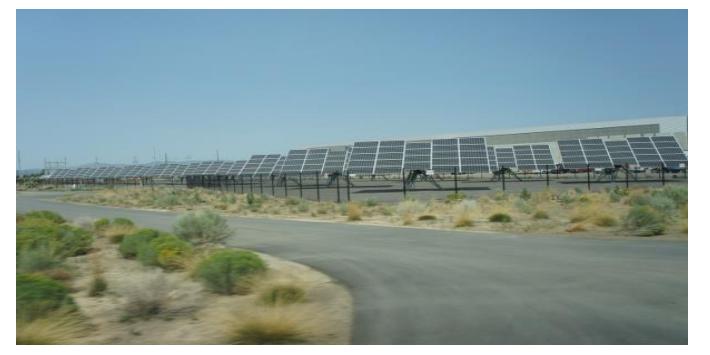

(e.g., Google~1.1)

43

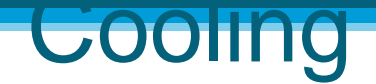

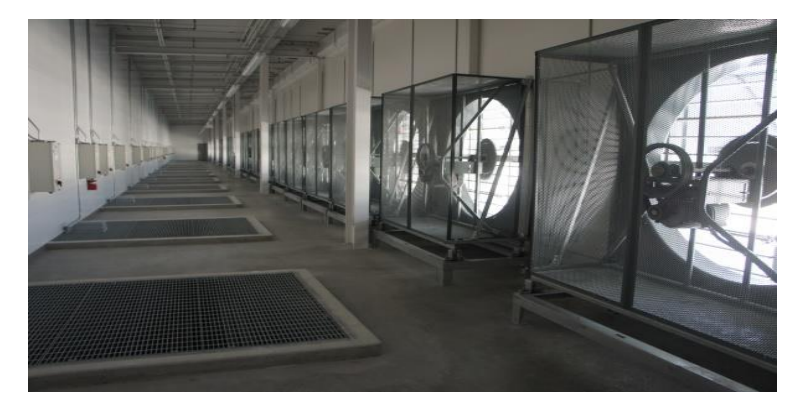

Air sucked in from top (also, Bugzappers) Water purified

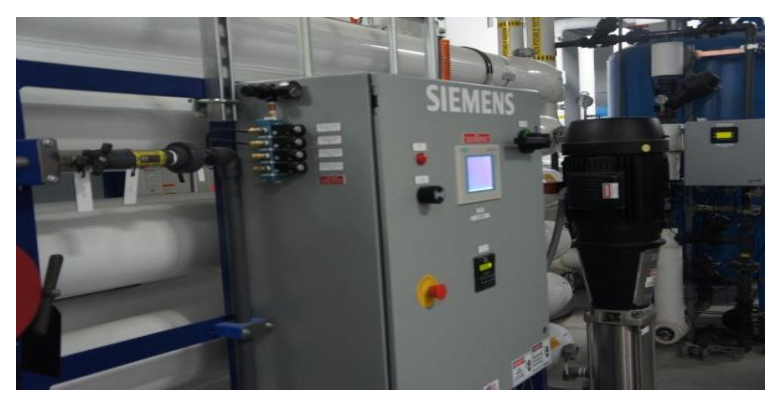

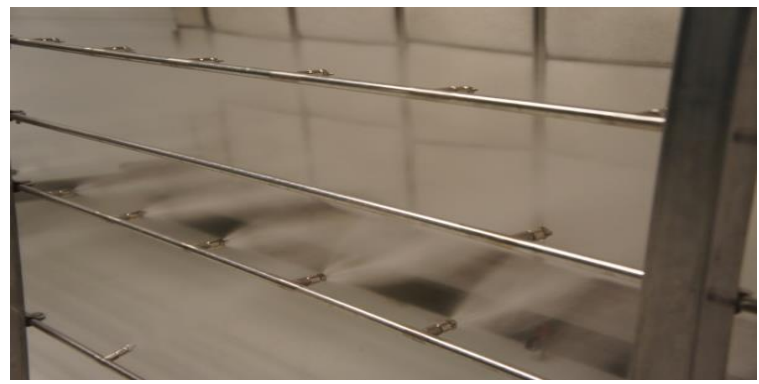

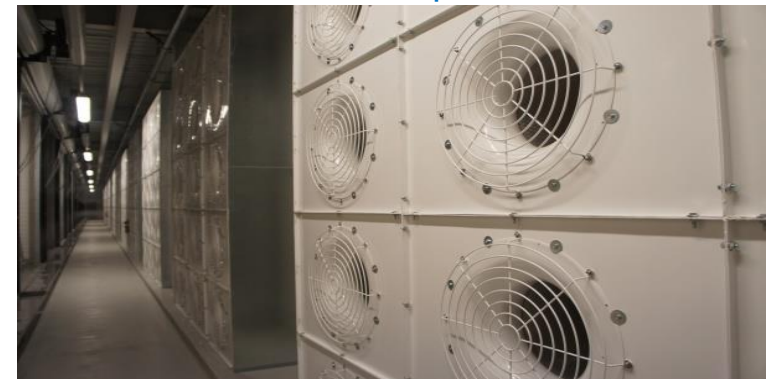

#### Water sprayed into air 15 motors per server bank

### II. On-demand access: \*aaS **Classification**

On-demand: renting a cab vs. (previously) renting a car, or buying one. E.g.:

- AWS Elastic Compute Cloud (EC2): a few cents to a few \$ per CPU hour
- AWS Simple Storage Service (S3): a few cents per GB-month
- HaaS: Hardware as a Service
	- You get access to barebones hardware machines, do whatever you want with them, Ex: Your own cluster
	- Not always a good idea because of security risks
- IaaS: Infrastructure as a Service
	- You get access to flexible computing and storage infrastructure. Virtualization is one way of achieving this (cgroups, Kubernetes, Dockers, VMs,…). Often said to subsume HaaS.
	- Ex: Amazon Web Services (AWS: EC2 and S3), OpenStack, Eucalyptus, Rightscale, Microsoft Azure, Google Cloud.

II. On-demand access: \*aaS **Classification** 

#### • PaaS: Platform as a Service

- You get access to flexible computing and storage infrastructure, coupled with a software platform (often tightly coupled)
- Ex: Google's AppEngine (Python, Java, Go)
- SaaS: Software as a Service
	- You get access to software services, when you need them. Often said to subsume SOA (Service Oriented Architectures).
	- Ex: Google docs, MS Office on demand

# III. Data-intensive Computing

- Computation-Intensive Computing
	- Example areas: MPI-based, High-performance computing, Grids
	- Typically run on supercomputers (e.g., NCSA Blue Waters)
- Data-Intensive
	- Typically store data at datacenters
	- Use compute nodes nearby
	- Compute nodes run computation services
- In data-intensive computing, the focus shifts from computation to the data: CPU utilization no longer the most important resource metric, instead I/O is (disk and/or network)

### IV. New Cloud Programming Paradigms

- Easy to write and run highly parallel programs in new cloud programming paradigms:
	- □ Google: MapReduce and Sawzall
	- Amazon: Elastic MapReduce service (pay-as-you-go)
	- Google (MapReduce)
		- Indexing: a chain of 24 MapReduce jobs
		- $\cdot$  ~200K jobs processing 50PB/month (in 2006)
	- $\blacksquare$  Yahoo! (Hadoop + Pig)
		- WebMap: a chain of several MapReduce jobs
		- $\cdot$  300 TB of data, 10K cores, many tens of hours (~2008)
	- $\blacksquare$  Facebook (Hadoop + Hive)
		- $\cdot$  ~300TB total, adding 2TB/day (in 2008)
		- 3K jobs processing 55TB/day
	- □ Similar numbers from other companies, e.g., Yieldex, eharmony.com, etc.
	- □ NoSQL: MySQL is an industry standard, but Cassandra is 2400 times faster!

### **Introduction (revisites)**

49

- **Scalable resource allocation** • **Tailored services**
	- Software as a Service (SaaS)
	- Platform as a Service (PaaS)
	- Infrastructure as a Service (IaaS)

### **Cloud Arch.**

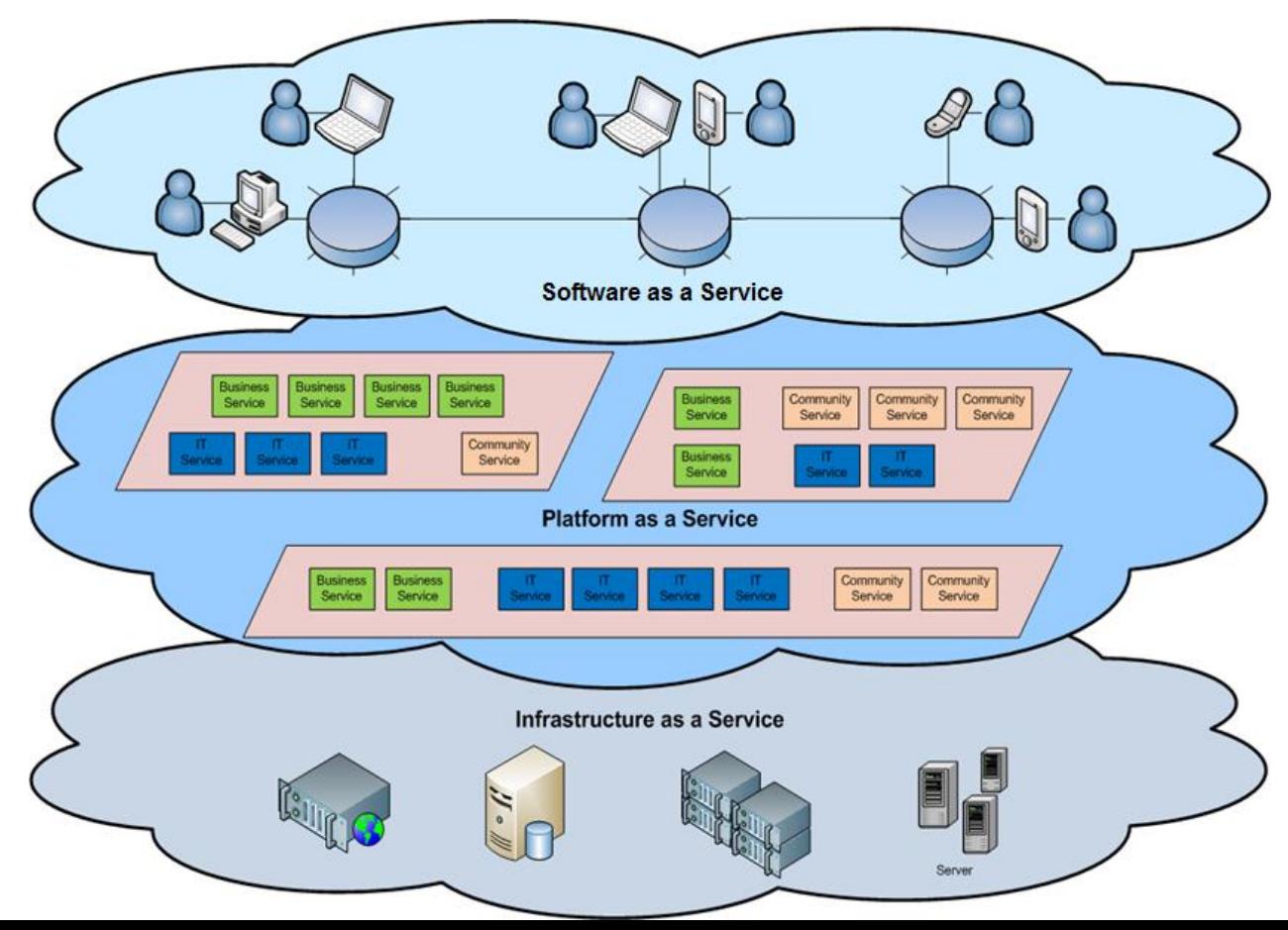

#### **Exapmles: Cloud Computing Layers**

- **Application Service (SaaS)**
	- MS Live/Exchange, Google Docs, Salesforce.com, Quicken Online, **Jupyter**
- **Application Platform (PaaS)**
	- Google App Engine, Heroku, AWS
- **Server Platform (IaaS)**
	- Google Compute Engine, Amazon EC2, OpenStack, Eucalpytus

#### **Cloud Computing Layers**

 $52$ 

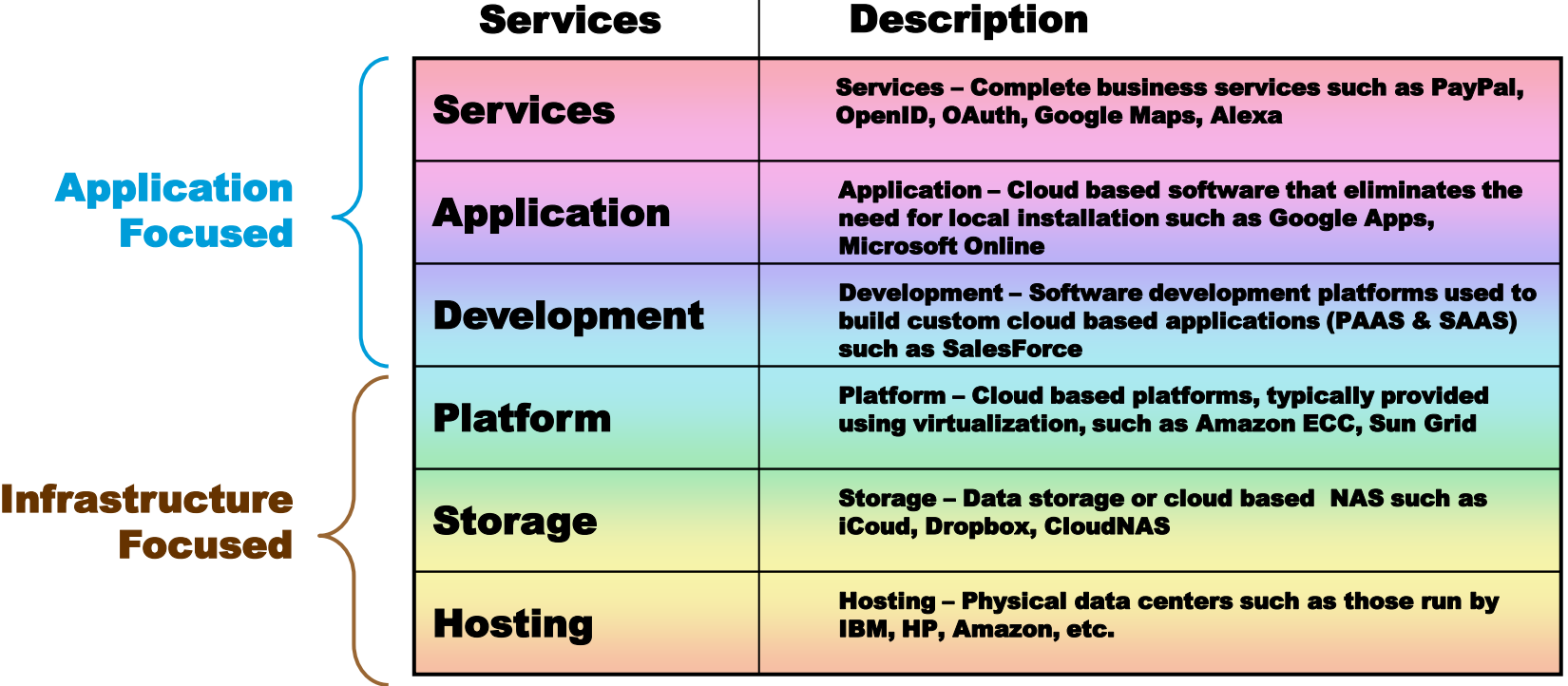

 $\mathbf{I}$ 

# Two Categories of Clouds

- Can be either a (i) public cloud, or (ii) private cloud
- Private clouds are accessible only to company employees
- Public clouds provide service to any paying customer
- You're starting a new service/company: should you use a public cloud or purchase your own private cloud?

 $\bullet$  +

### **Cloud categories - refined**

#### • **Community Cloud**

- Governmental organizations
- **Public Cloud**
	- Marketed based on
		- Resources offered, availability, security, price

#### • **Local/Private Cloud**

▫ Cloud architectures tailored to an organization's needs.

#### • **Hybrid Cloud**

▫ Combination of public and local cloud resources.

#### hic Clouds: Emulab

• A community resource open to researchers in academia and industry. Very widely used by researchers everywhere today.

55

- <https://www.emulab.net/>
- A cluster, with currently  $~500$  servers
- Founded and owned by University of Utah (led by Late Prof. Jay Lepreau)
- As a user, you can:
	- Grab a set of machines for your experiment
	- You get root-level (sudo) access to these machines
	- You can specify a network topology for your cluster
	- You can emulate any topology

All images © Emulab

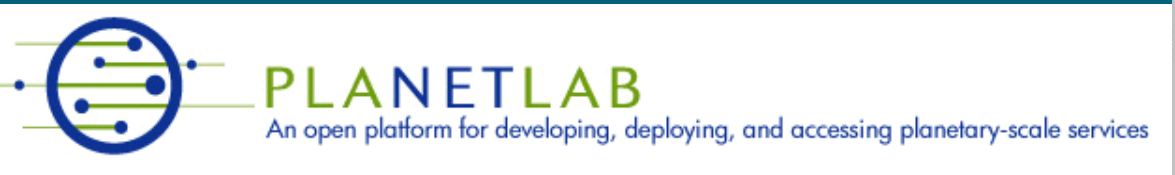

- A community resource open to researchers in academia and industry
- <http://www.planet-lab.org/>
- Currently,  $\sim$  1077 nodes at  $\sim$ 500 sites across the world
- Founded at Princeton University (led by Prof. Larry Peterson), but owned in a federated mannen by the siteSanetLab
- Node: Dedicated server that runs components of PlanetLab services.
- Site: A location, e.g., UIUC, that hosts a number of nodes.
- Sliver: Virtual division of each node. Currently, uses VMs, but it could also other technology. Needed for timesharing across users.
- Slice: A spatial cut-up of the PL nodes. Per user. A slice is a way of giving each user (Unix-shell like) access to a subset of PL machines, selected by the user. A slice consists of multiple slivers, one at each component node.
- Thus, PlanetLab allows you to run real world-wide experiments.
- Many services have been deployed atop it, used by millions (not just researchers): Application-level DNS services, Monitoring services, CoralCDN, etc.
- PlanetLab is basis for NSF GENI https://www.geni.net/

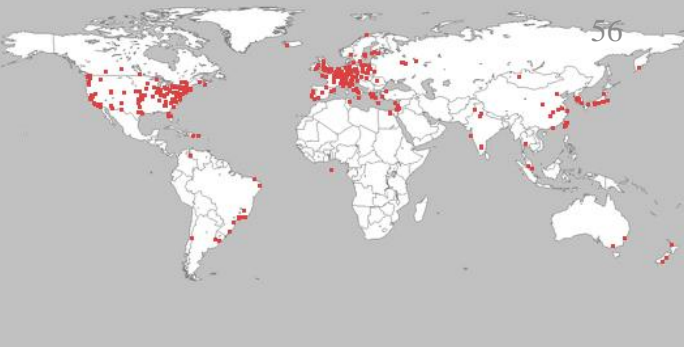

### Public Research Clouds

- Accessible to researchers with a qualifying grant
- Chameleon Cloud: <https://www.chameleoncloud.org/>
	- HaaS
	- OpenStack (~AWS)
- CloudLab: <https://www.cloudlab.us/>
	- Build your own cloud on their hardware

#### • http://www.cloud-lounge.org/EN/clouds-andgrids-compared.html

58